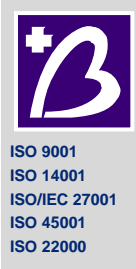

**SZPITAL UNIWERSYTECKI NR 2 IM. DR. JANA BIZIELA W BYDGOSZCZY 85-168 BYDGOSZCZ, UL. UJEJSKIEGO 75 tel. 52/36-55-799 fax. 52/370-05-31**

> KONTO: 10 1500 1360 1213 6001 9348 0000 NIP: 9532582266 REGON: 340517145

> > Bydgoszcz, dnia 01.03.2024 r.

## NZZ/77/P/23

**Dotyczy: postępowania o udzielenie zamówienia publicznego prowadzonego w trybie przetargu nieograniczonego na:**  Dostawa rękawic diagnostycznych i chirurgicznych oraz innego drobnego sprzętu medycznego**, NZZ/77/P/23**

## **ZŁOŻENIE DODATKOWEJ OFERTY**

Zamawiający, w związku z tym, że nie może dokonać wyboru najkorzystniejszej oferty w zakresie: **Grupa 8 – Aparat do przetaczania płynów infuzyjnych CPV: 33140000-3** ze względu na to, że złożone, najkorzystniejsze, oferty przedstawiają taką samą cenę lub koszt (zaoferowana cena w ofercie: Grupa 8: 165 240,00 zł brutto) działając na podstawie art. 249 Ustawy Prawo Zamówień Publicznych wzywa Wykonawcę do złożenia oferty dodatkowej w w/w grupie.

Ofertę należy złożyć do dnia **06.03.2024 r. do godz. 10.00**, poprzez platformę zakupową (https://platformazakupowa.pl/pn/biziel\_umk/proceedings), w odpowiedniej formie (opatrzonej kwalifikowanym podpisem elektronicznym).

**Złożenie oferty dodatkowej przebiega według schematu tożsamego ze składaniem oferty w głównym postępowaniu.**

**Nie złożenie oferty dodatkowej oznaczać będzie, że wezwany Wykonawca podtrzymuje warunki wynikające z pierwotnej oferty.** 

## **UWAGA:**

**Zamawiający informuje, że oferta dodatkowa dotyczy jedynie ceny. Inne, zaoferowane przez Wykonawcę parametry pozostają niezmienne.**

Otwarcie ofert nastąpi w – Dziale Zamówień Publicznych i Zaopatrzenia, lok 018 niski parter, w siedzibie Zamawiającego przy ul. Ujejskiego 75 w Bydgoszczy **dnia 06.03.2024r. o godz. 10:20**. Otwarcie ofert dodatkowych na platformie zakupowej dokonywane jest poprzez kliknięcie przycisku "Odszyfruj oferty" i otwarcie ofert.

**Zamawiający**

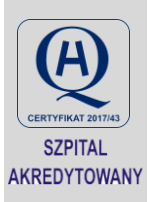